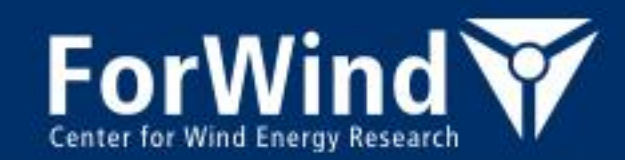

## *Introduction to HPC*

Dr. Stefan Albensoeder

Contact: Stefan.Albensoeder@uni-oldenburg.de

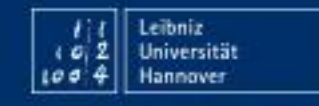

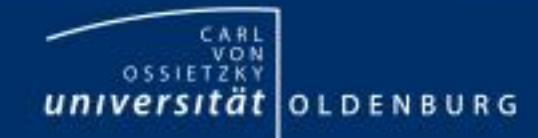

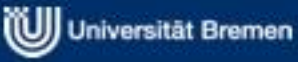

*<u>International</u>* 

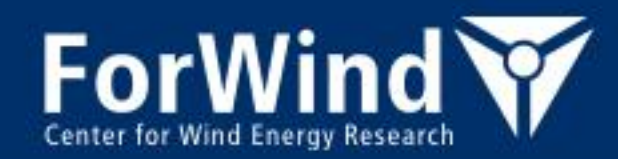

Introduction to HPC

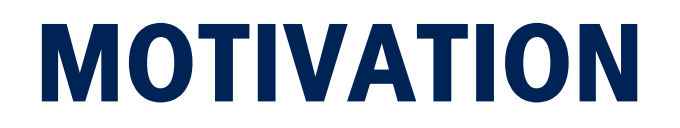

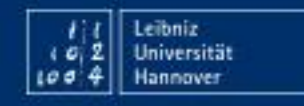

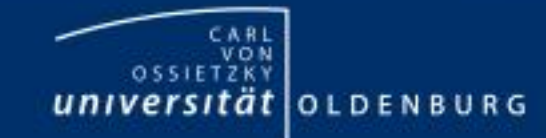

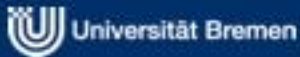

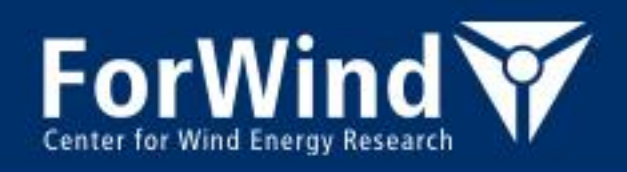

### **HPC (High-Performance-Computing)**

- Computing at the limit of computational resources
- Why HPC?
	- Enable to solve computational intensive problems in an optimal way
	- To increase energy efficiency
- **Requirements** 
	- Understanding of the used computational architecture
	- Identifying the bottlenecks of the resources
	- Optimization of the algorithms w.r.t. the bottlenecks
	- Typical computational resources for HPC:
		- Resources which are close to each other  $\rightarrow$  HPC-Cluster (e.g. FLOW, HERO)
		- Distributed resources (e.g. Laptops, PC's)  $\rightarrow$  Grid-Computing

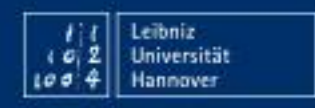

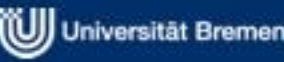

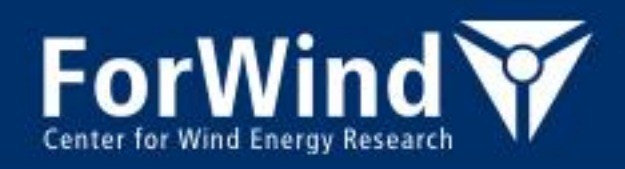

#### **Parallelization**

- Why parallelization?
	- Enabler to solve computational intensive problems (e.g. large linear equation systems)
		- problems with high memory consumption
		- time consuming calculations
	- Simple case
		- Computation of small independent problems for a huge parameter space (low memory/time consumption per parameter set)
			- Processes are independent  $\rightarrow$  can be executed in parallel by starting them N<sub>proc</sub> –times  $\rightarrow$  e.g. 1 process per CPU core
			- Reduce simulation wall clock times  $\rightarrow$  at best by factor 1/ N<sub>proc</sub>

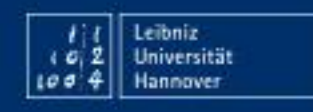

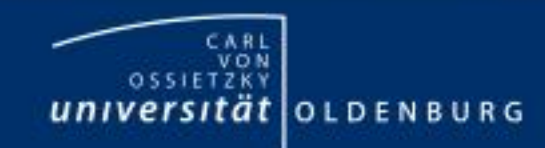

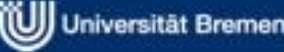

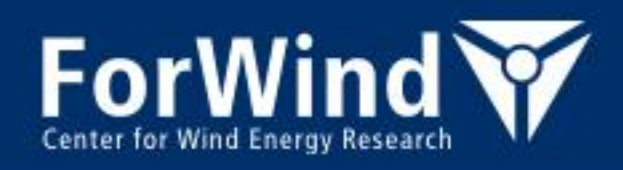

### **Parallelization**

- Complex case
	- Large problem which needs parallelization, e.g. large linear equation systems (high memory/time consumption for each computation)
		- $N_{proc}$  processes work together  $\rightarrow$  e.g. 1 process per CPU core
		- Decrease memory usage per core  $\rightarrow$  at best by factor 1/ N<sub>proc</sub>
		- Reduce simulation wall clock times  $\rightarrow$  at best by factor 1/ N<sub>proc</sub>
		- Overhead
			- exchange/management of data
			- organization of processes
			- load imbalances

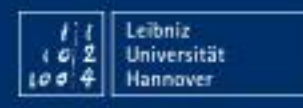

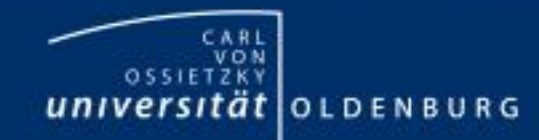

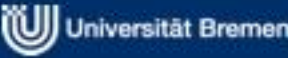

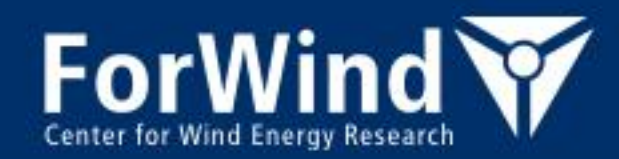

Introduction to HPC

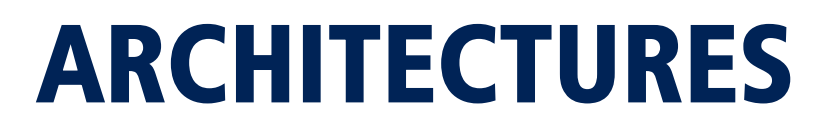

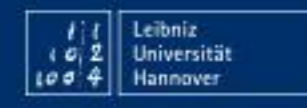

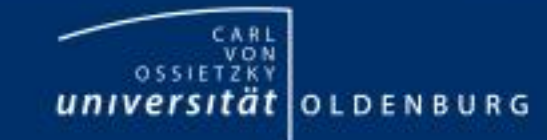

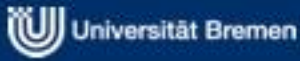

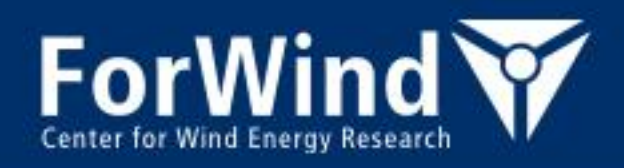

#### **Architectures**

- Why is knowledge about hardware architecture important?
	- To write efficient code:
		- Algorithm should fit to the architecture  $\rightarrow$  Increase performance
	- To know the limits/bottlenecks

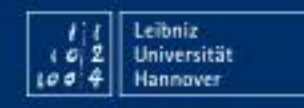

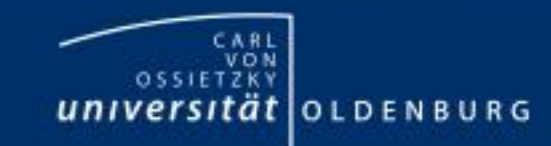

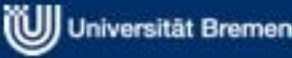

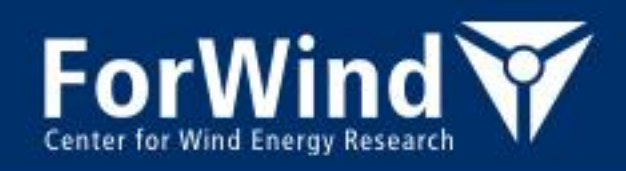

#### **Central Processing Unit - CPU**

- CPU (chip on a socket) contains several cores
- Cores connected to caches for fast memory access, low latency  $\rightarrow$  O(10) faster than direct memory access
- Cache coherence

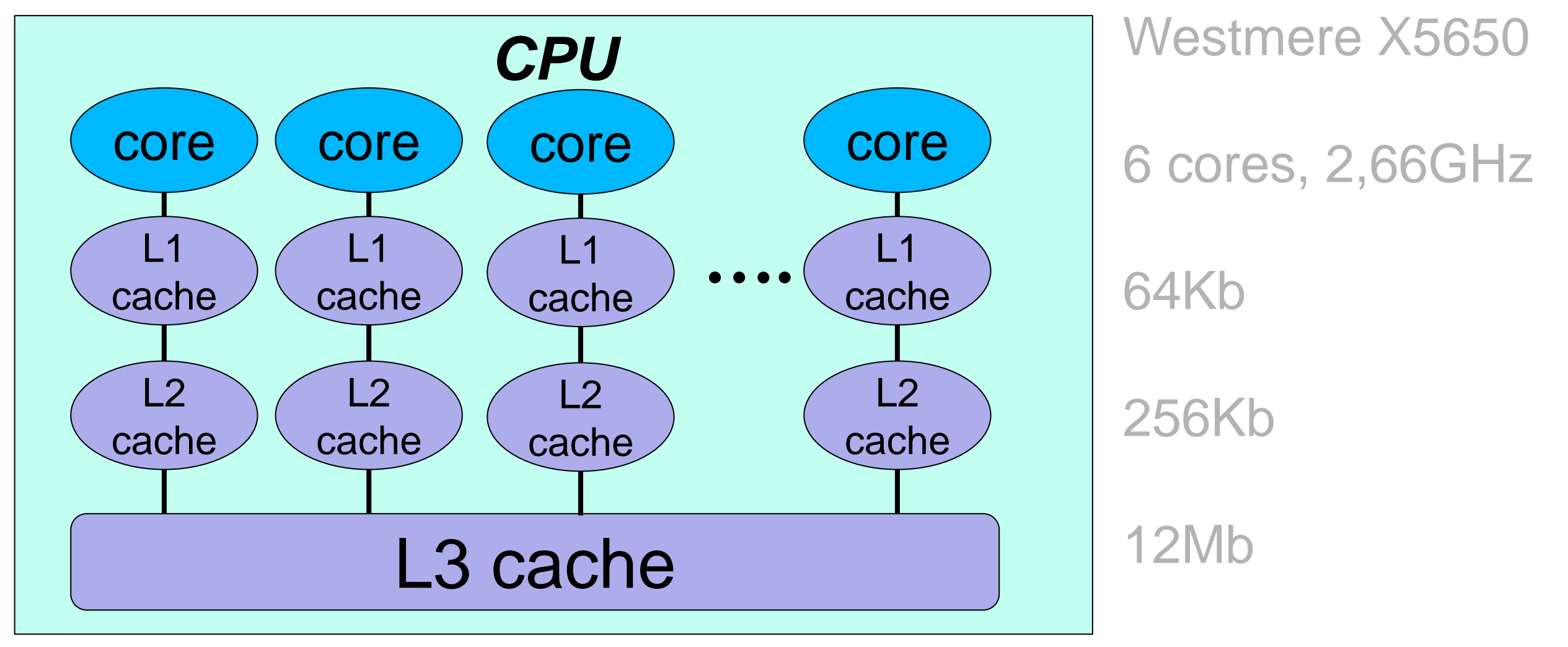

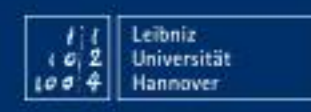

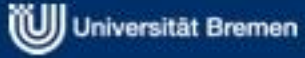

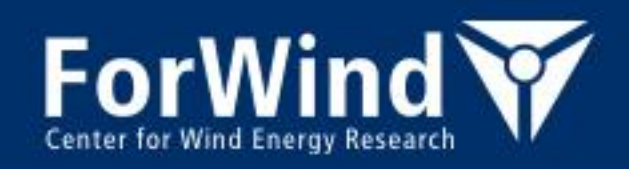

#### **Central Processing Unit - CPU**

Todays CPU (chip on a socket)

- contains several cores  $\rightarrow$  number of cores increases, todays driver for performance increase
- several levels of caches (high transfer rates, low latency)
- execute instructions in parallel (pipelines)
- *Single Instruction, Multiple Data* (SIMD) features, e.g. SSE, AVX, AVX2,... instruction sets  $\rightarrow$  multiple floating point/integer operations within on cycle
- clock frequency stagnates/decrease due to
	- energy efficiency
	- thermal effects (heating, leakage current,...)
- Main limitations
- memory bandwidth (e.g. floating point operations faster then getting the number out of memory)
- limit in instruction per cycle (to many work)
- parallelization of algorithms

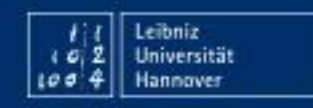

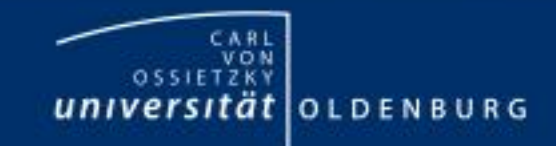

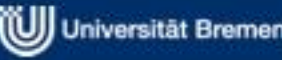

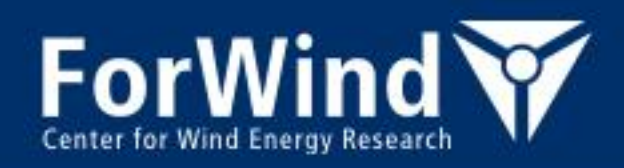

#### **Shared memory system**

- Symmetric multi-processing (smp)
- Uniform memory access (uma)
	- Same access time from every CPU

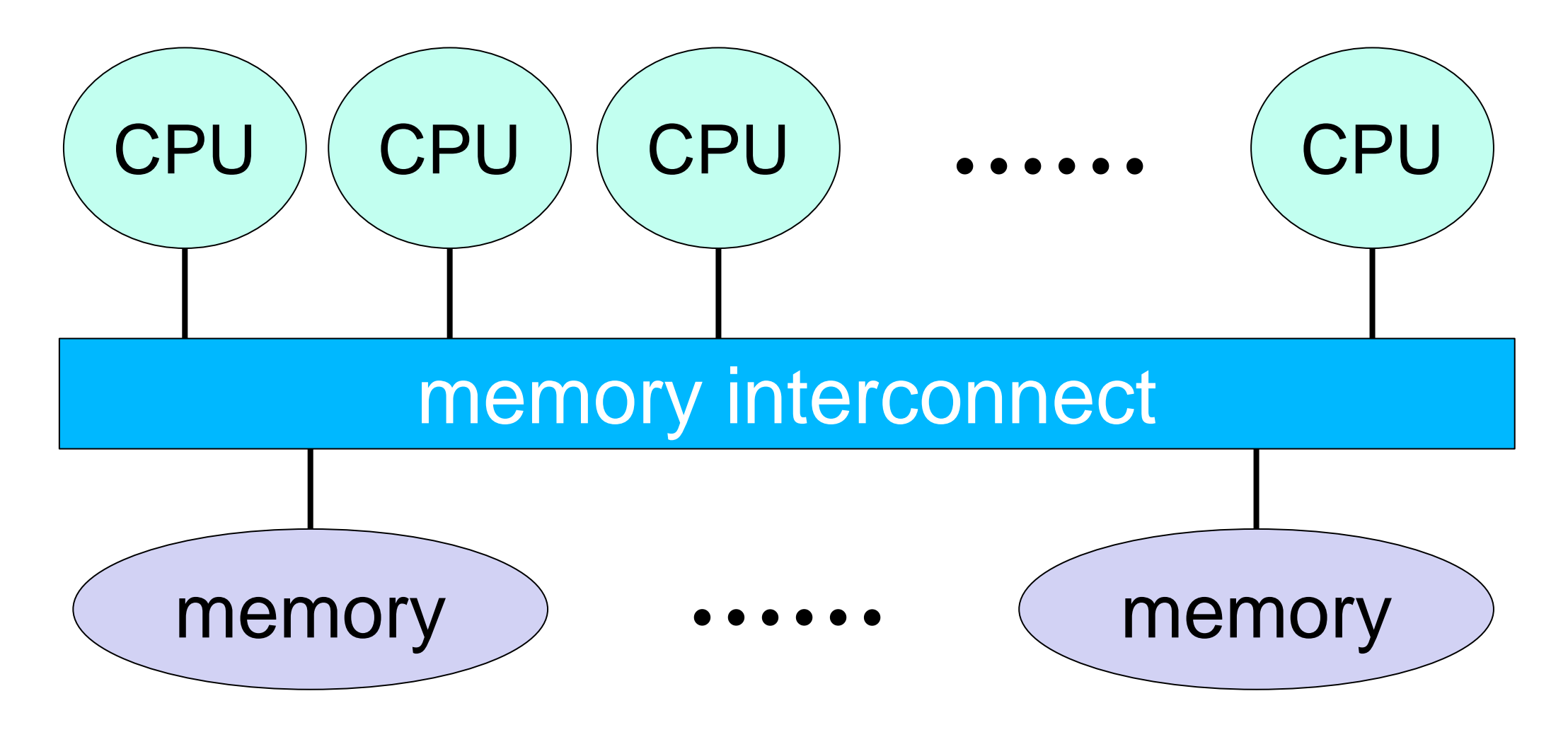

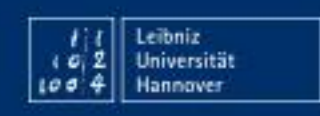

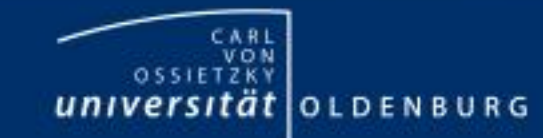

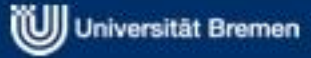

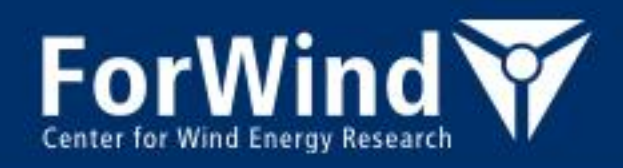

#### **Shared memory system**

- Today architecture of a node: Non-uniform memory access (NUMA)
	- Fast access to own memory, slow access to other memory
	- Cache coherence  $\rightarrow$  ccNUMA
- Nodes on HERO and FLOW have ccNUMA architecture (except UV100)

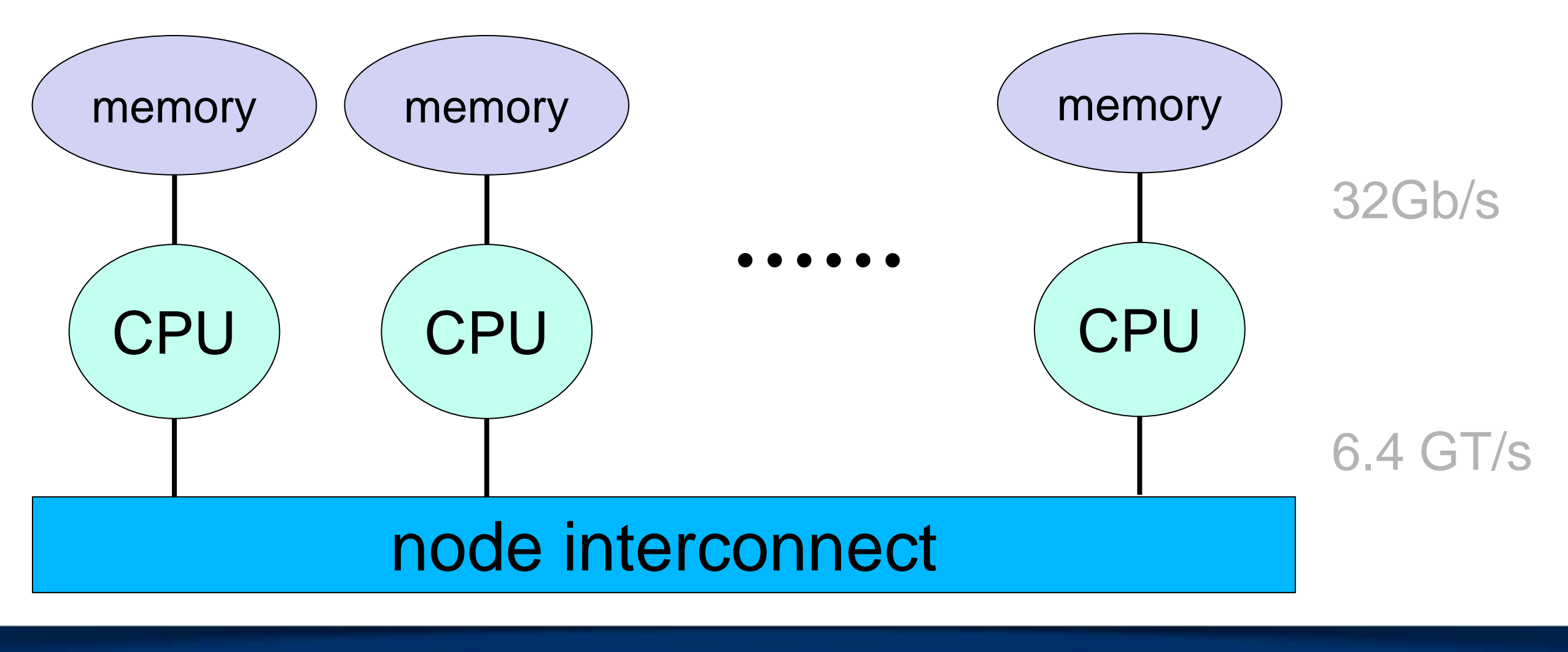

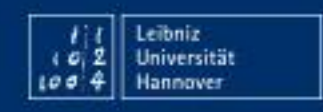

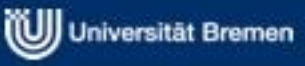

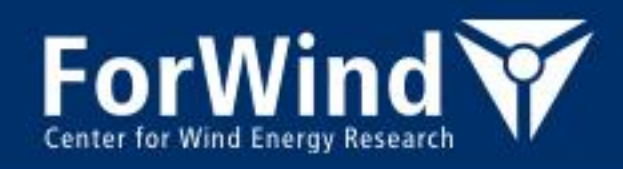

#### **HPC-Cluster FLOW/HERO**

• O(100) NUMA nodes connected by fast interconnect

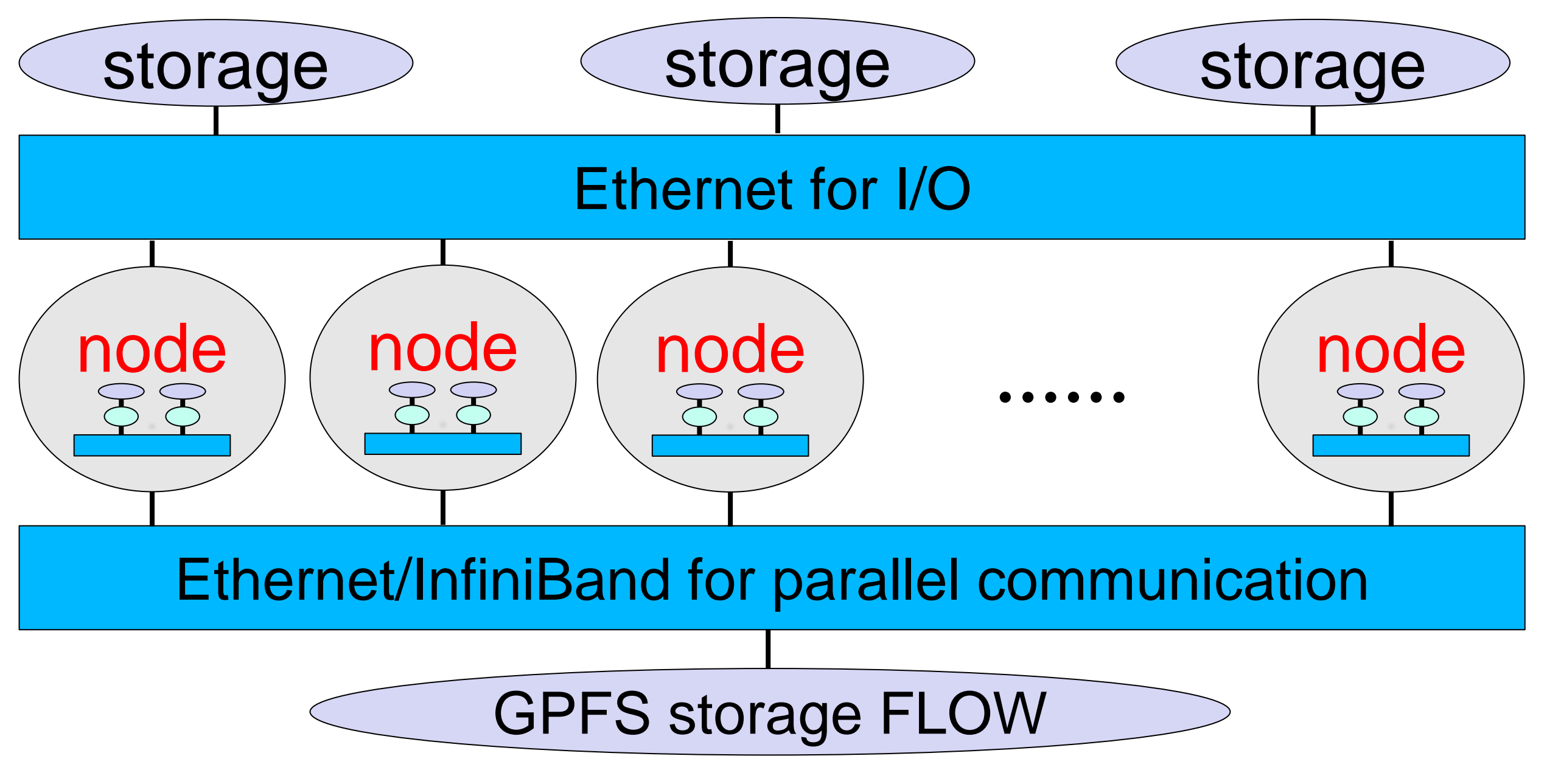

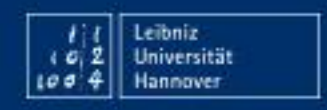

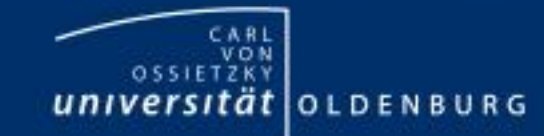

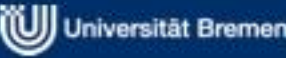

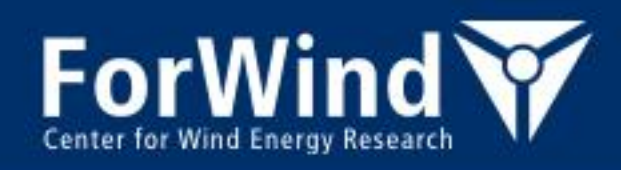

#### **Accelerators (many cores)**

- Todays typical accelerators
	- General-Purpose computing on Graphics Processing Units (GPGPU), e.g. Graphic card chips with O(1000) cores
	- Intel Phi (~60 Pentium cores)

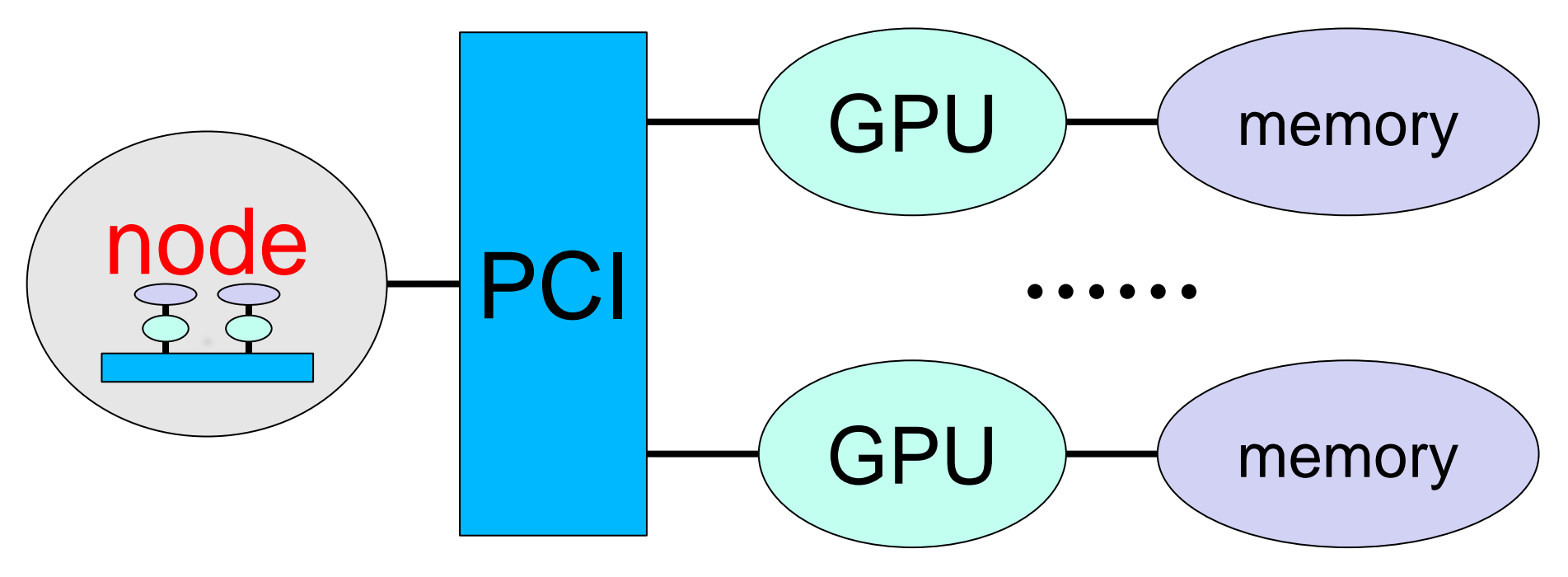

- **Other** 
	- Field-Programmable Gate Arrays (FPGA)
	- ...

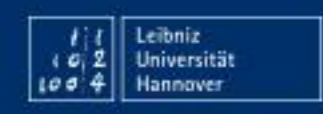

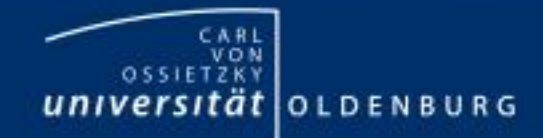

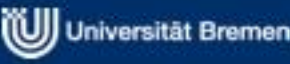

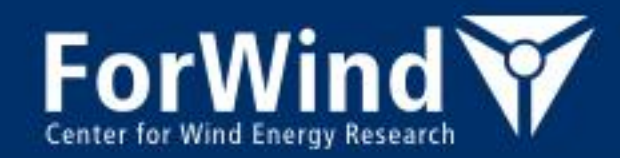

Introduction to HPC

## **HPC AT THE UNIVERSITY OF OLDENBURG**

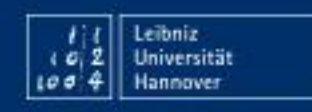

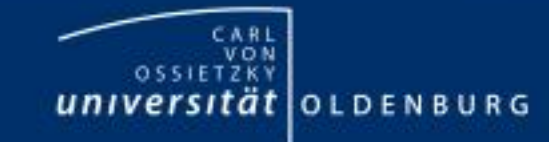

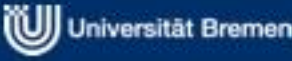

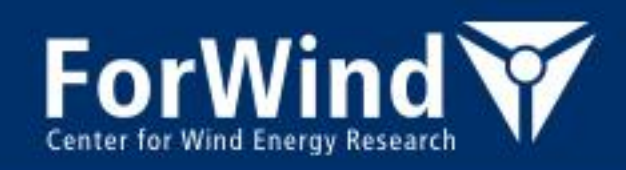

#### **FLOW –**

#### **Facility for Large-Scale Computations in Wind Energy Research**

- 122 "low-memory" compute nodes: 2x6 cores per node, 24Gb, diskless (host names cfdl001..cfdl122)
- 64 "high-memory" compute nodes: 2x6 cores per node, 48Gb, diskless (host names cfdh001..cfdh064)
- 7 compute nodes: 2x4 cores per node, 32Gb (host names cfdx001..cfdx007)
- QDR InfiniBand interconnect (fully non-blocking)
- Gigabit Ethernet for File-I/O etc.
- High-performance IBM GPFS storage system, 130TB connected by InfiniBand
- 160 TB NAS storage shared with HERO
- Theoretical peak performance: 24 TFlop/s (Flop/s – Floating Point Operations per second)

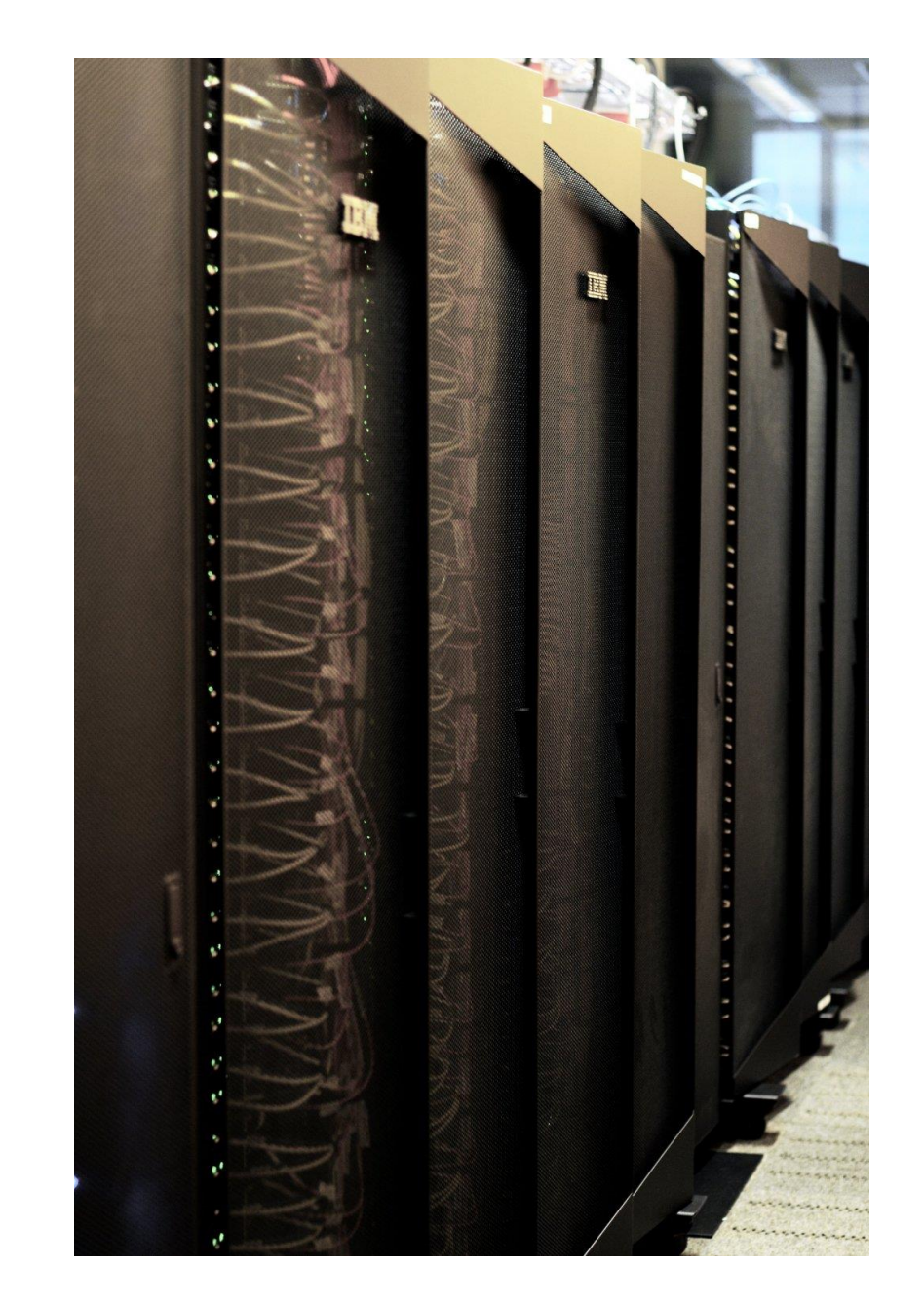

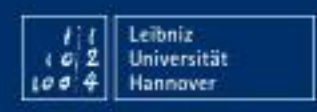

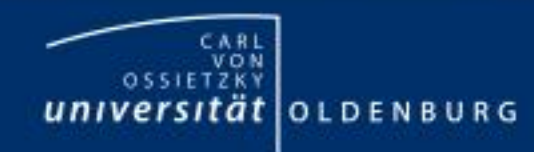

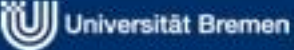

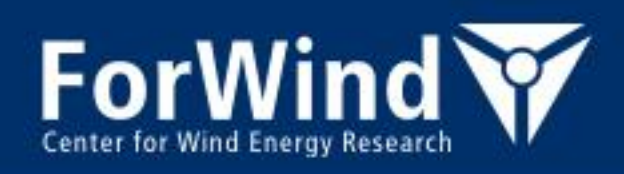

#### **HERO - High-End Computing Resource Oldenburg**

- 130 "standard" nodes: 2x6 cores, 24 GB, 1 TB disk (host names mpcs001..mpcs130)
- 20 "big" nodes: 2x6 cores, 48 GB, RAID 8 x 300 GB SAS (host names mpcb001..mpcb020)
- Gigabit Ethernet II for communication of parallel jobs
- Second, independent Gigabit Ethernet for File-I/O
- SGI Altix UV 100 shared-memory system: 10x6 cores, 640 GB, RAID 20 x 600 GB SAS (host uv100)
- 160 TB NAS storage shared with FLOW
- Theoretical peak performance: 19.2 TFlop/s (Flop/s – Floating Point Operations per second)

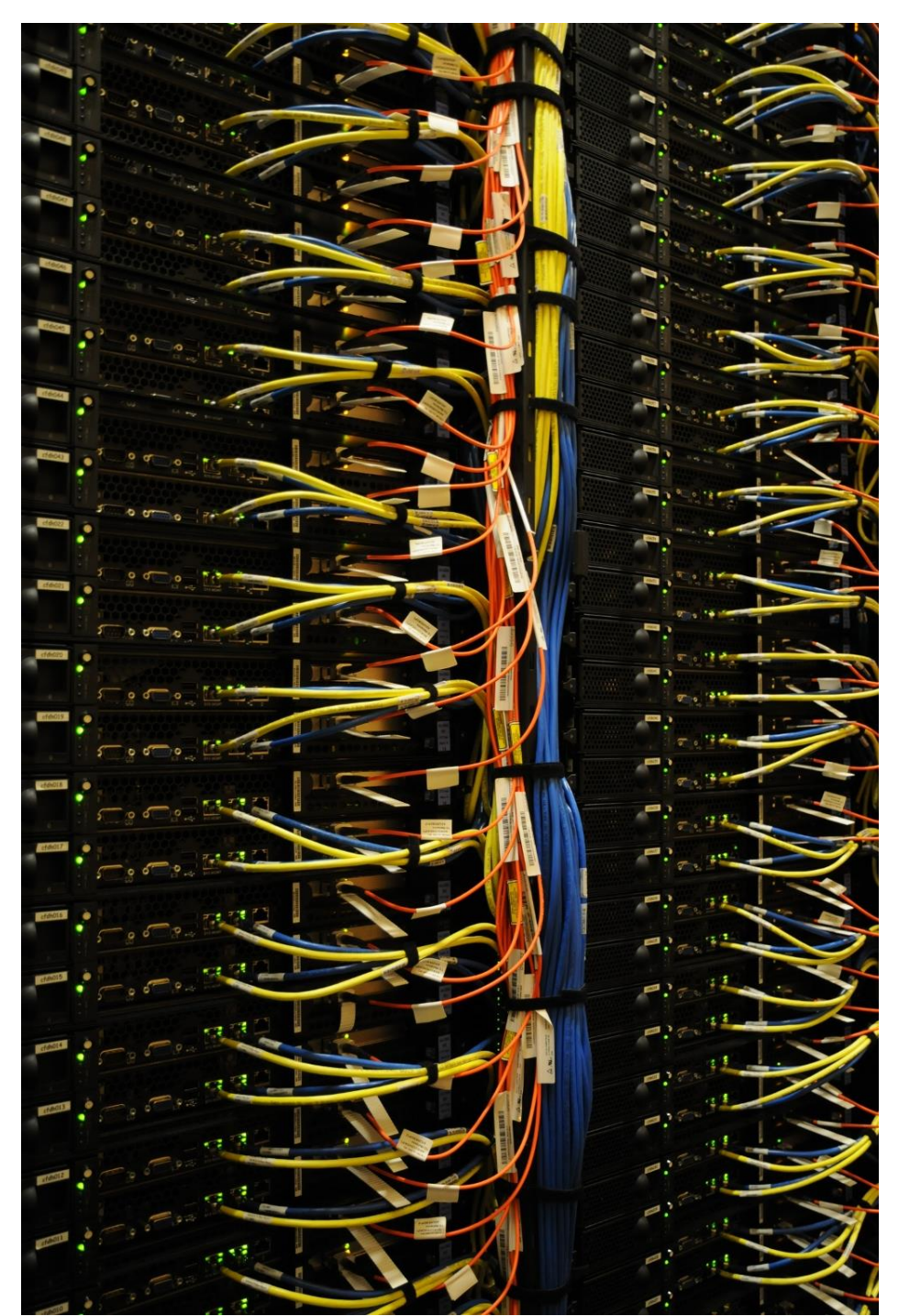

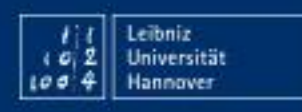

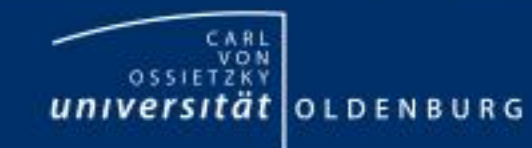

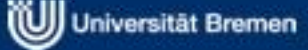

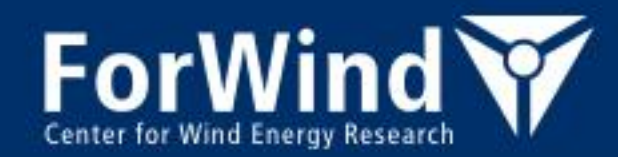

## **HPC CLUSTER USAGE**

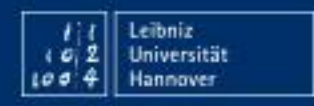

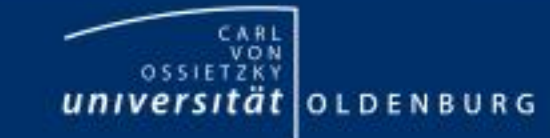

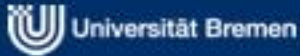

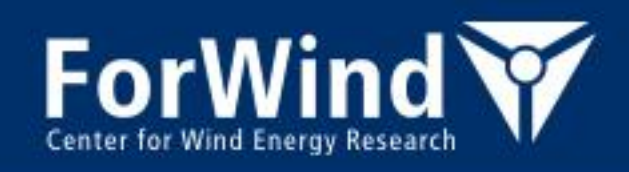

## **Login**

- Login nodes of FLOW and HERO
	- flow.hpc.uni-oldenburg.de (to access flow01 or flow02)
	- hero.hpc.uni-oldenburg.de (to access hero $01$  or hero $02$ )
- Login from terminal by ssh, e.g.

ssh –XY abcd1234@flow.hpc.uni-oldenburg.de

- Terminal programs
	- **Windows** 
		- Putty (http://www.putty.org/, no X-Window support)
		- MobaXterm (http://mobaxterm.mobatek.net/, including X-Window support)
	- Linux/Mac: Terminal included
- Copy of data sftp/scp, e.g. from your host

scp FILENAME abcd1234@flow.hpc.uni-oldenburg.de:TARGET DIR

- Note: Direct login on computational nodes is forbidden
- To login from outside or University WLAN you need a special VPN connection (see HPC-WIKI)

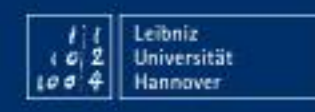

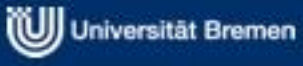

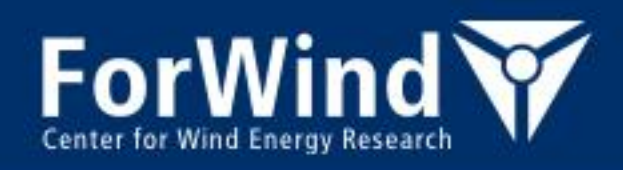

#### **File systems**

- two directories for storage
	- home directory /user/<user\_group>/<user\_name>
		- place for long term storage
		- fully backed up
		- limited size (usually 110 Gb per user)
		- usage can be determined by the command iquota
	- working directory /data/work/<user\_group>/<user\_name>
		- place for data used or produced during the computations
		- not backed up
		- $\cdot$  huge (limited) size (usually 3.5 Tb per user)
		- size of usage weekly per mail
	- both no parallel file systems (temporal delays possible, max. 30s files, max. 60s directories)
	- both mountable via CIFS on your workstation (HPC-Wiki)

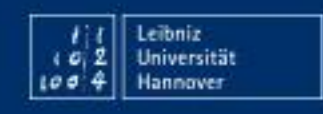

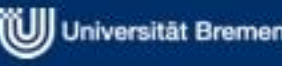

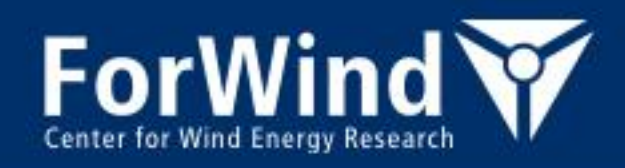

#### **File systems**

Home directory has *snapshot* functionality

- hidden directory . snapshot exists (not visible with  $ls$ , but  $cd$  . snapshot possible)
- within that directory a list of different snapshots exist hpc\_user\_daily\_2013-06-28\_01-00 hpc\_user\_daily\_2013-06-29\_01-00 ... hpc user daily recent hpc\_user\_hourly\_2013-07-03\_20-00 ... hpc user hourly recent hpc\_user\_weekly\_2013-06-10\_02-00 ... hpc user weekly recent
	- Within these subdirectories the file-structure of the current parent directory was stored (at that point in time where the particular snapshot was taken at)

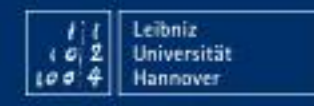

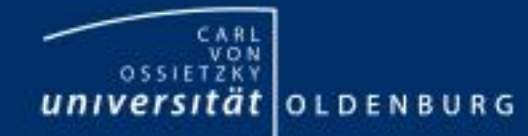

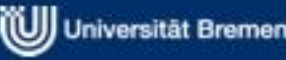

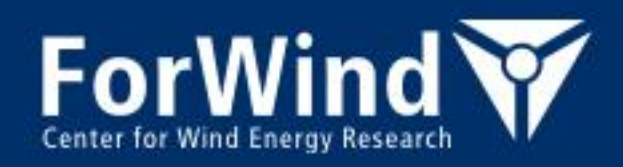

#### **File systems**

Additional high performance GPFS file system on FLOW

- /data/work/gpfs/<user\_group>/<user\_name>
- place for data used or produced during the computations
- high transfer rates (about 4 times higher than the other file system)
- parallel file system
- not backed up
- huge size, up to now no quota (110Tb)
- only mountable via sshfs (SFTP) on your workstation (see HPC Wiki)

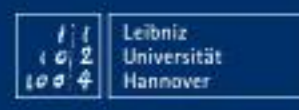

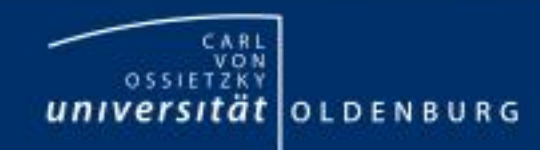

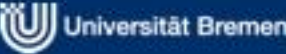

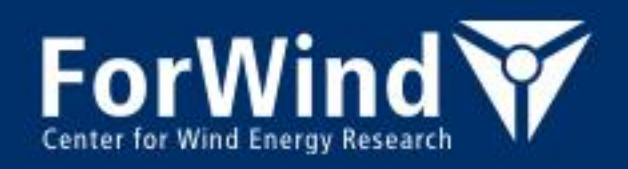

#### **User environment**

- Most of the programs (e.g. compilers, MPI,…) not available per default
- Use command  $module$  to load the needed environment
	- Show available modules
		- module av [NAME]
		- (e.g. module av intel to see all Intel products)
	- Module name convention: lower case letters
	- More information about a module module help MODULE\_NAME module show MODULE\_NAME
	- Load module (make Software available) module load MODULE\_NAME (e.g. module load ics/2013\_sp1.3.174/64 to load Intel Cluster Studio 2013 SP1
	- Unload module (disable Software) module unload MODULE\_NAME

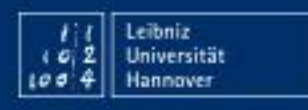

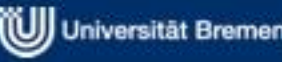

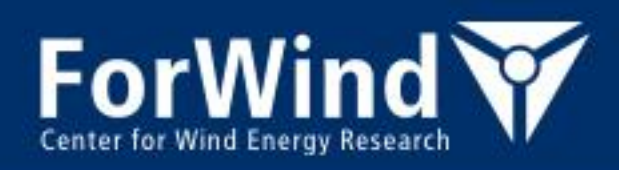

#### **Available development tools**

- Compiler (C, C++,Fortran )
	- Intel Cluster Studio
	- GNU compiler
	- **PGI Accelerator Suite**
	- Open64
	- CLang
- MPI implementation
	- OpenMPI
	- Intel MPI
- Libraries
	- BLAS/LAPACK in MKL
	- LEDA
	- FFTW
	- NetCDF, HDF5
	- NAG
	- …
- Other languages
	- Python
	- R
	- Matlab, Octave

## and many more….

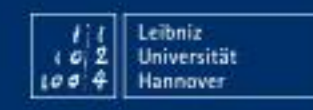

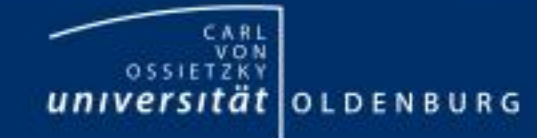

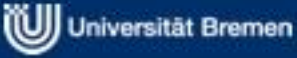

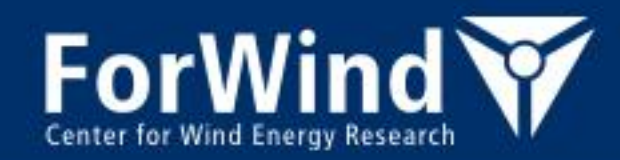

# **Thanks!**

#### Please visit our HPC-Wiki

http://wiki.hpcuser.uni-oldenburg.de

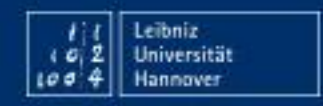

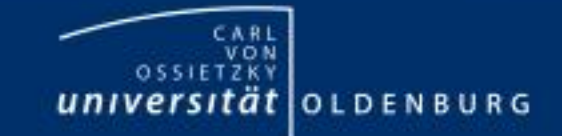

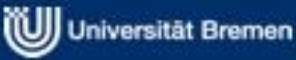